## **Headless Drupal** en pratique

### **Simon Morvan**

#### https://www.drupal.org/u/garphy  $\sqrt{\alpha}$  (asimonmorvan

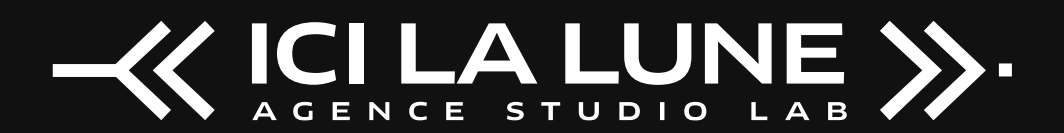

<http://www.icilalune.com/>

# Headless?

[hédləs]

# **Pourquoi ?**

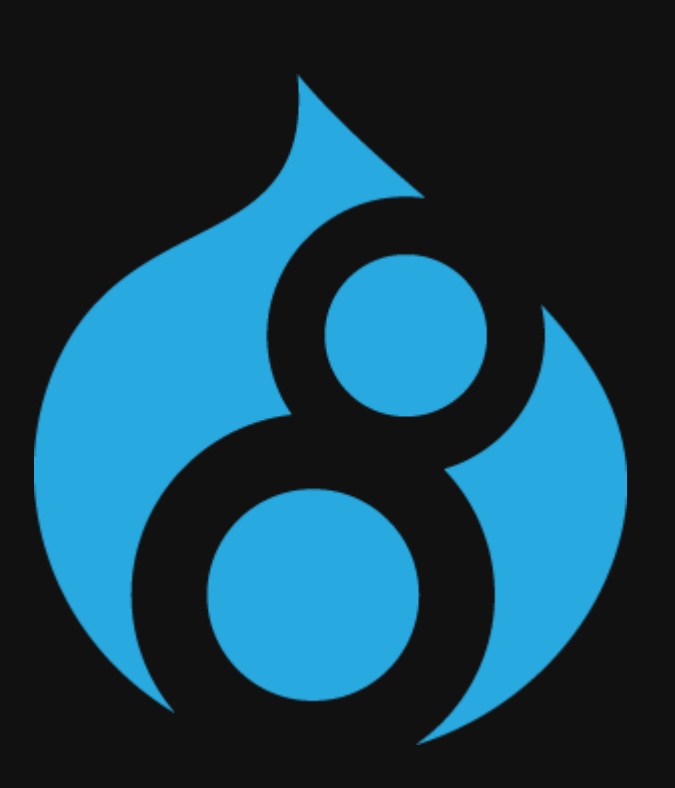

## **Pourquoi Drupal ?**

- Modélisation du contenu
- Richesse fonctionnelle
- Multilingue
- E-commerce
- Communauté
- Back-office
- ...

### **UX**

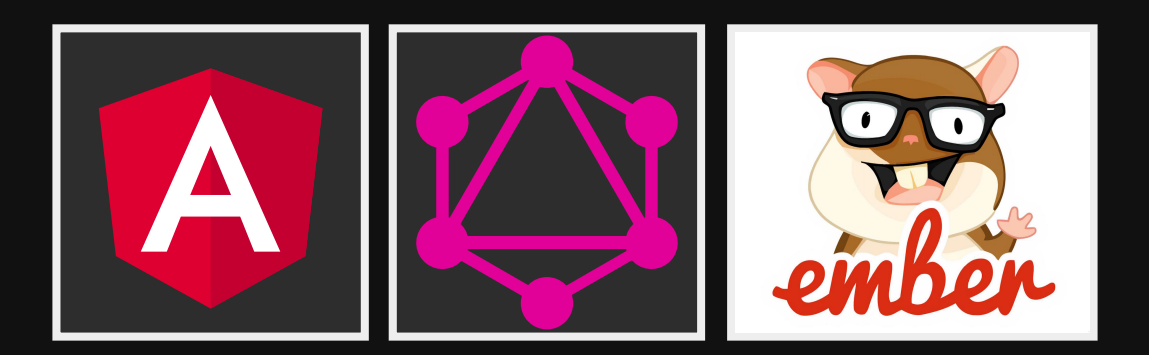

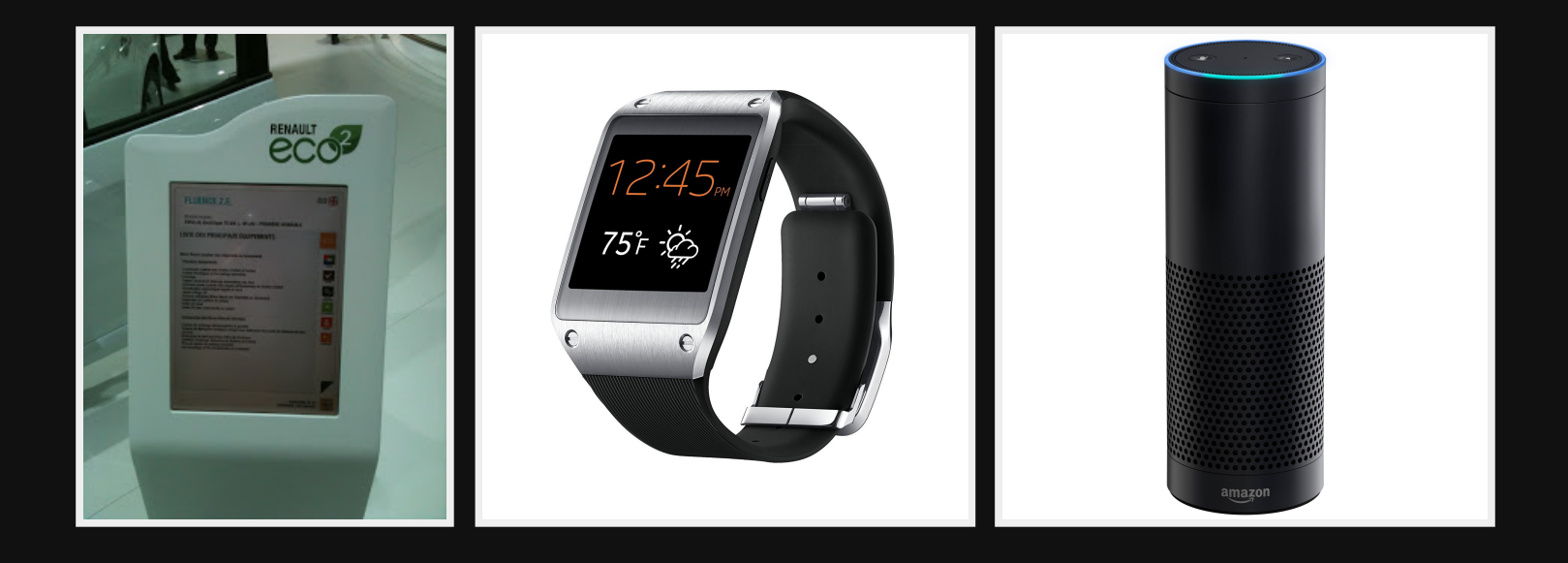

## **Canaux multiples**

- Web
- Applications
- · Diffusion automatique
- $\bullet$   $\overline{IOT}$ , AR, ...

## **Différents composants**

- Backend: stable, pérenne (investissement) ;
- Frontend(s): évolutif et rapidement à jour.

Cycles de développement différents.

# Choix technologique

- Angular
- · Ember
- · React
- · Vue.js
- $\bullet$  $\ddot{\phantom{0}}$

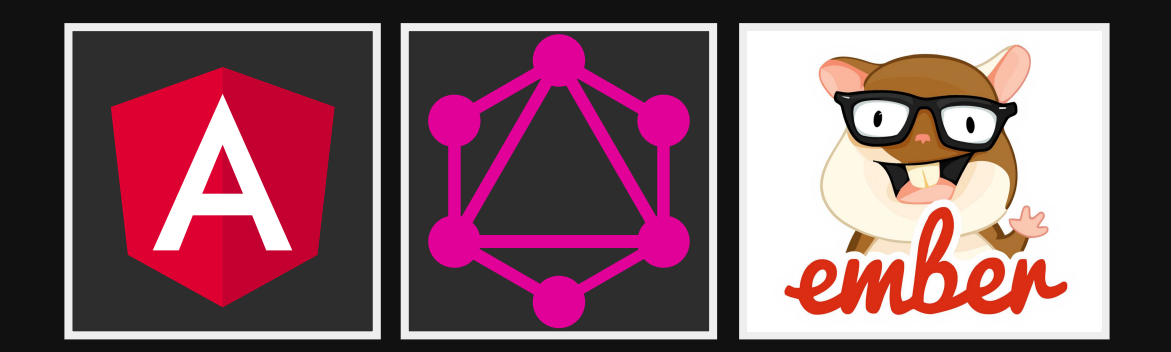

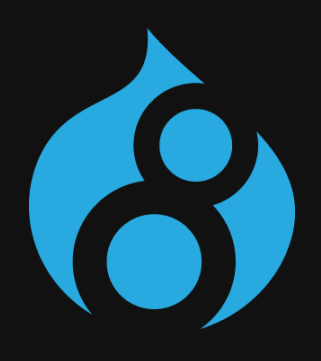

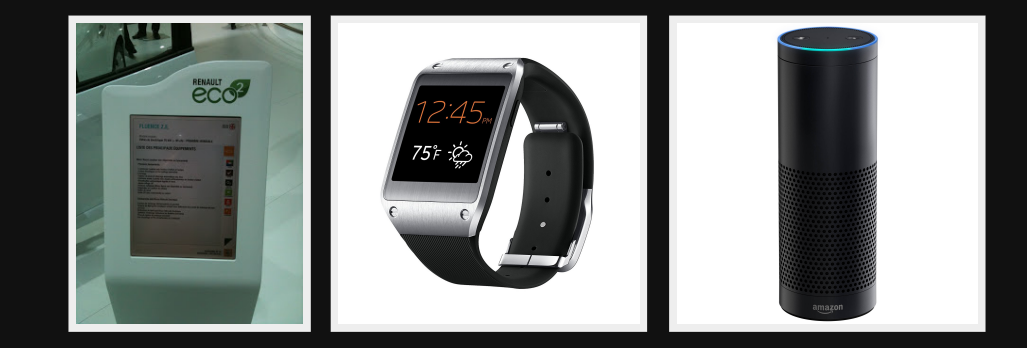

# **Exemples**

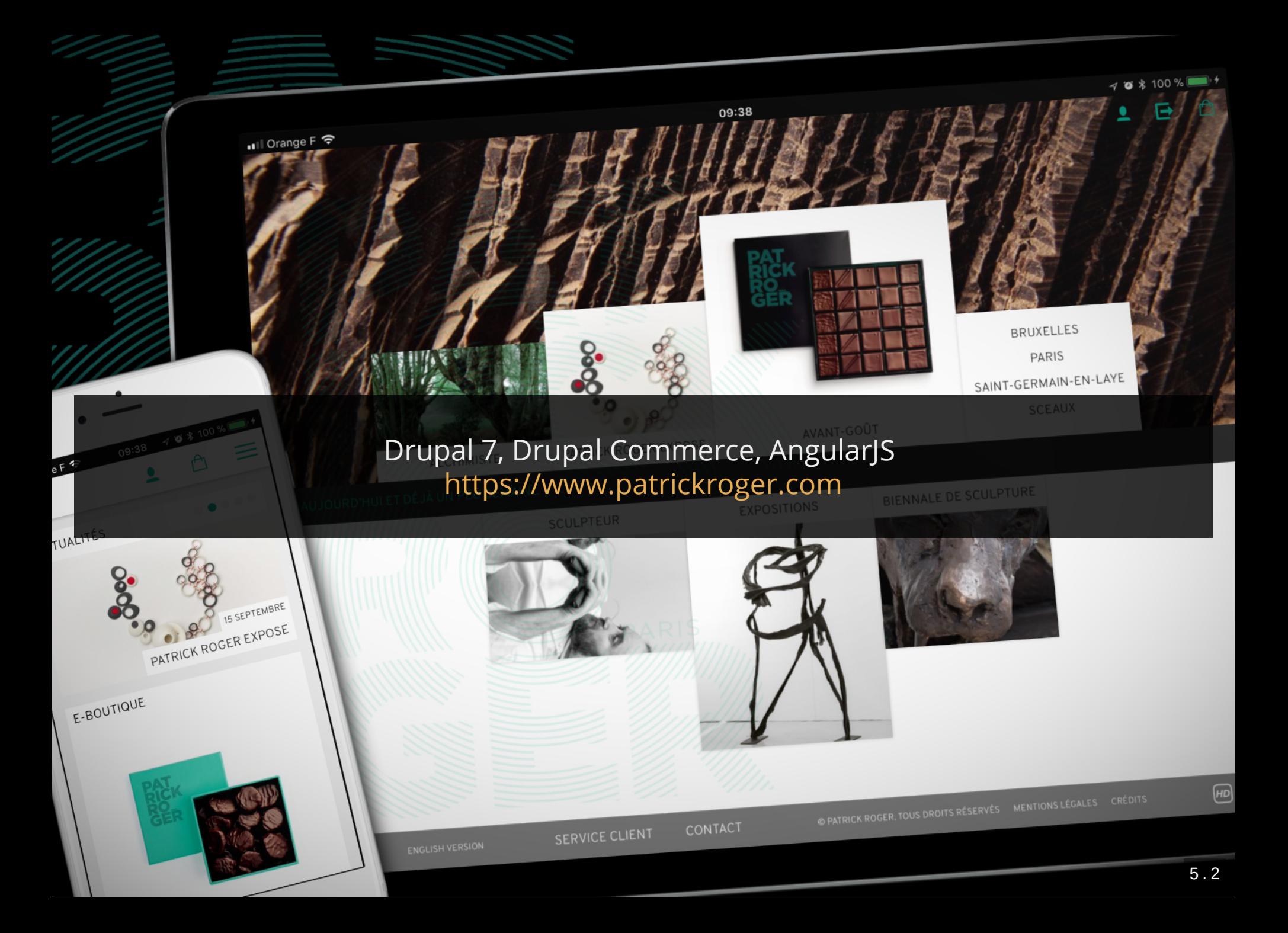

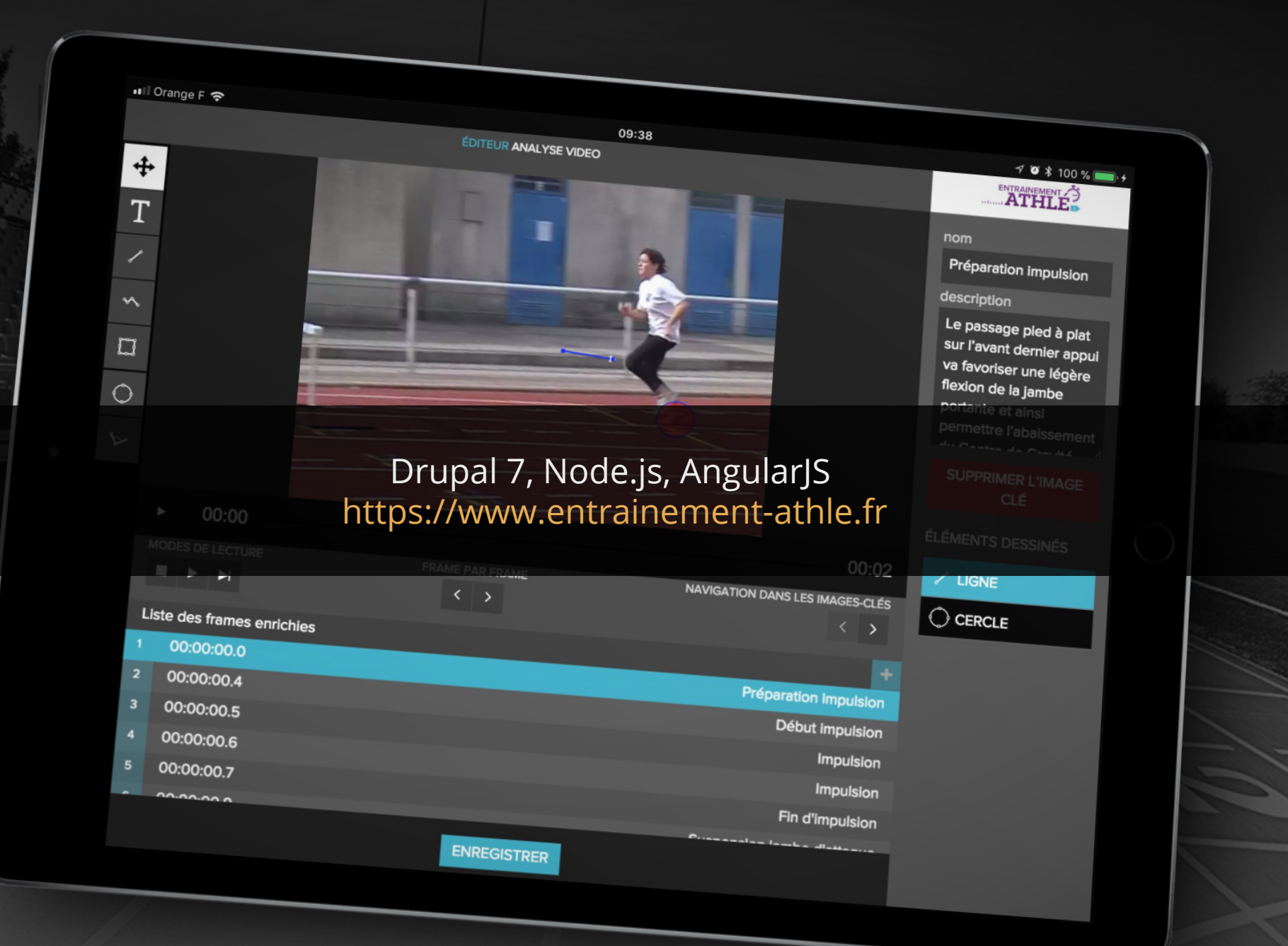

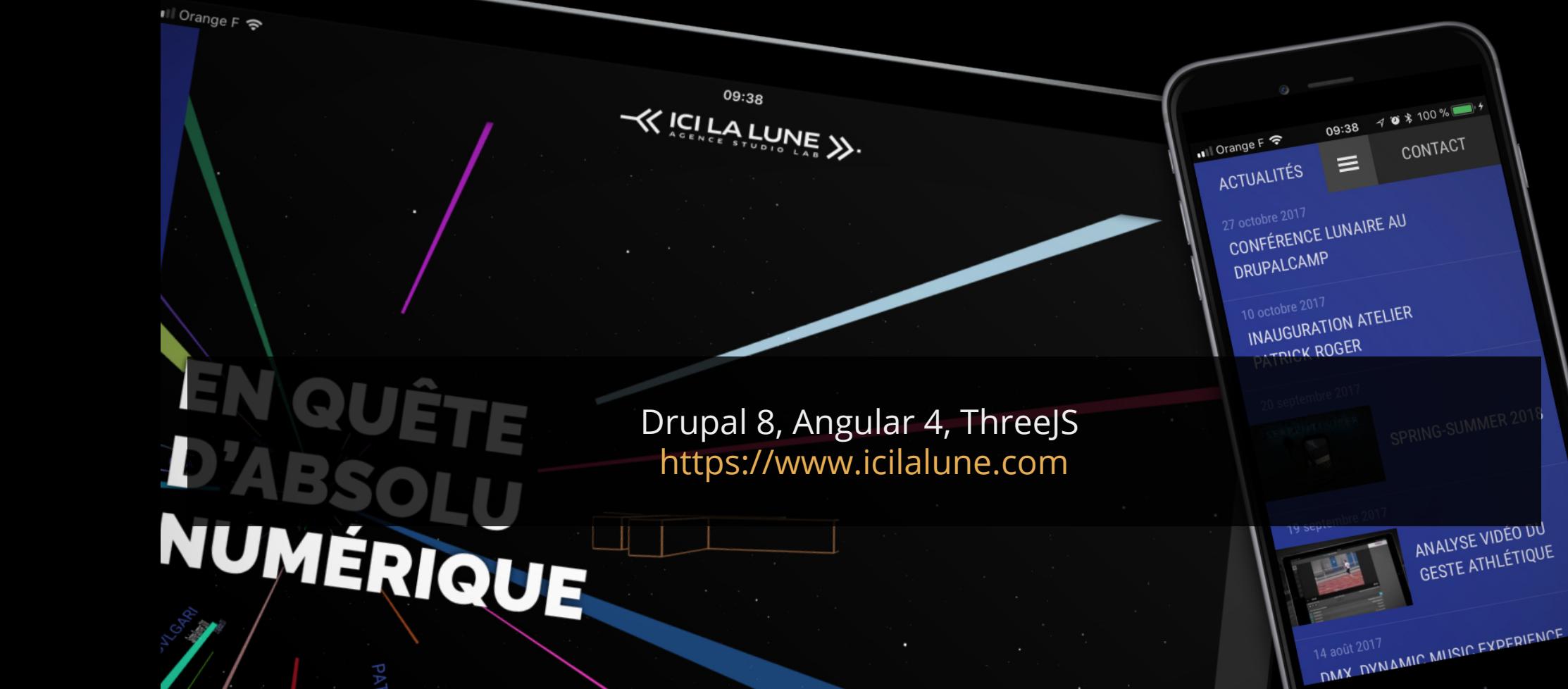

**JNTACT** 

# Comment?

# **Drupal**

- Modèle de contenu
- Logique, Contrôle
- **Interface visuelle**

## **Headless Drupal**

- · Modèle de contenu
- Logique, Contrôle
- <del>Interface visuelle</del> API

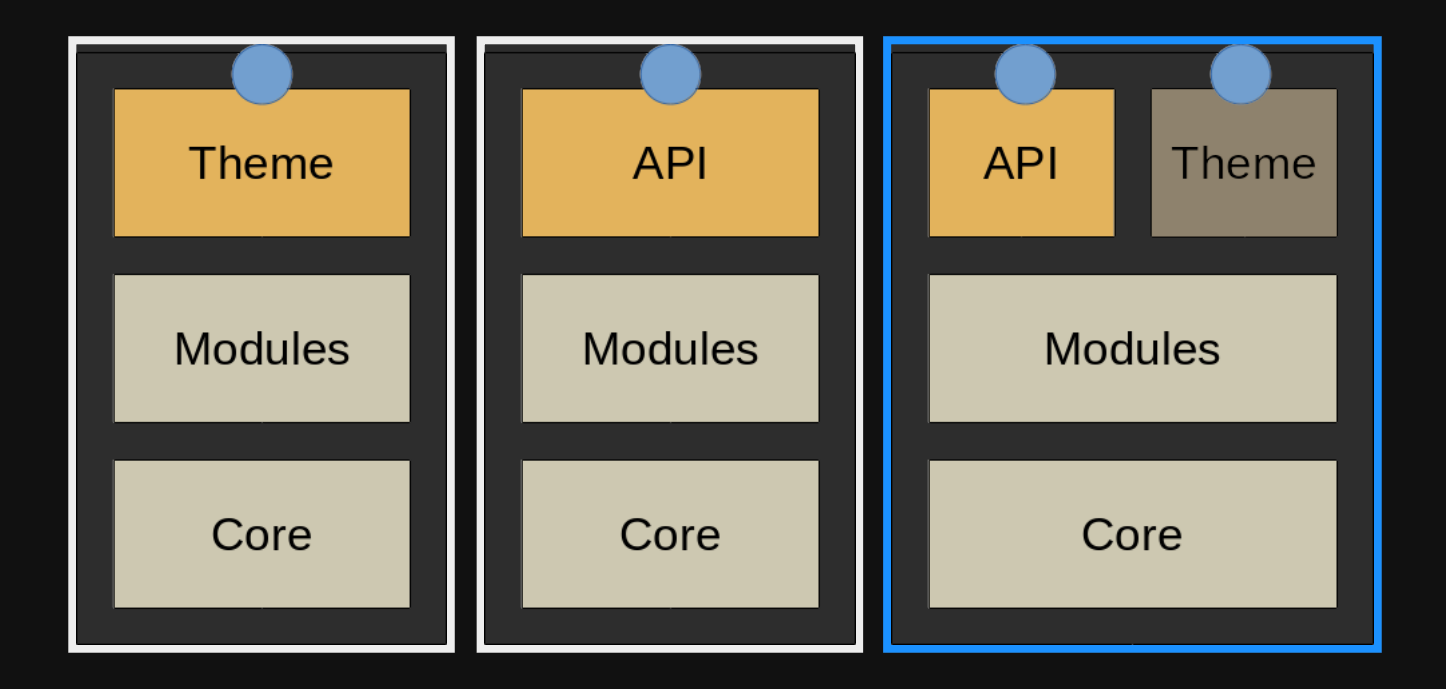

## **SolutionSaaS**

- Contentful
- Backendless
- GraphCMS
- Tchop

#### ...

# **Warning!**

L'équation headless :

#### un projet = deux projets (voire plus)

### **Composants**

- Drupal (+PHP, MySQL)
- Angular (+Javascript, Sass, Webpack)
- Node.js (+Javascript, NPM)

## **Conséquence(s)**

- Prévoir plus de temps
- **Hébergement disparate**
- Autorise un recrutement plus large
- Permet un certain parallélisme

#### #1

# **API**

## **APIpour Drupal 8**

- **REST (core)**
- JSON API
- GraphQL

Pour Drupal 7 : Services (& Services Entity) ou RestWS

## **REST**

- Core
- Entity normalizer
- XML, JSON, ...
- Create, Retrieve, Update, Delete
- Pas de collections **Wiews**

#### **Exemple**

```
/node/3?_format=json
```

```
"nid": [
            "value": 3
 "uuid": [
            "value": "a75a24f1-241a-4e77-9e2e-903e5f5f8563"
 ],<br>"vid":
            "value": 3"langcode": [
            "value": "en"
\frac{1}{\sqrt{2}}"target_id": "container",
            "carget_type": "node_type",<br>"target_type": "node_type",<br>"target_uuid": "1e009f03-6fc7-456f-8ce6-e2d911860b59"
 ,<br>"revision_timestamp": [
            "value": "2017-09-14T14:25:09+00:00",
            "format": "Y-m-d\\TH:i:sP"
],<br>"revision_uid": [
            "target id": 1,
           "target_type": "user",<br>"target_type": "user",<br>"target_uuid": "a3015686-d17a-44db-8231-c4a77fab44b9",
            "url": \frac{1}{\sqrt{2}}/user/1"
 ],<br>"revision_log": [],
 "status":\overline{1}
```
## **Views REST export**

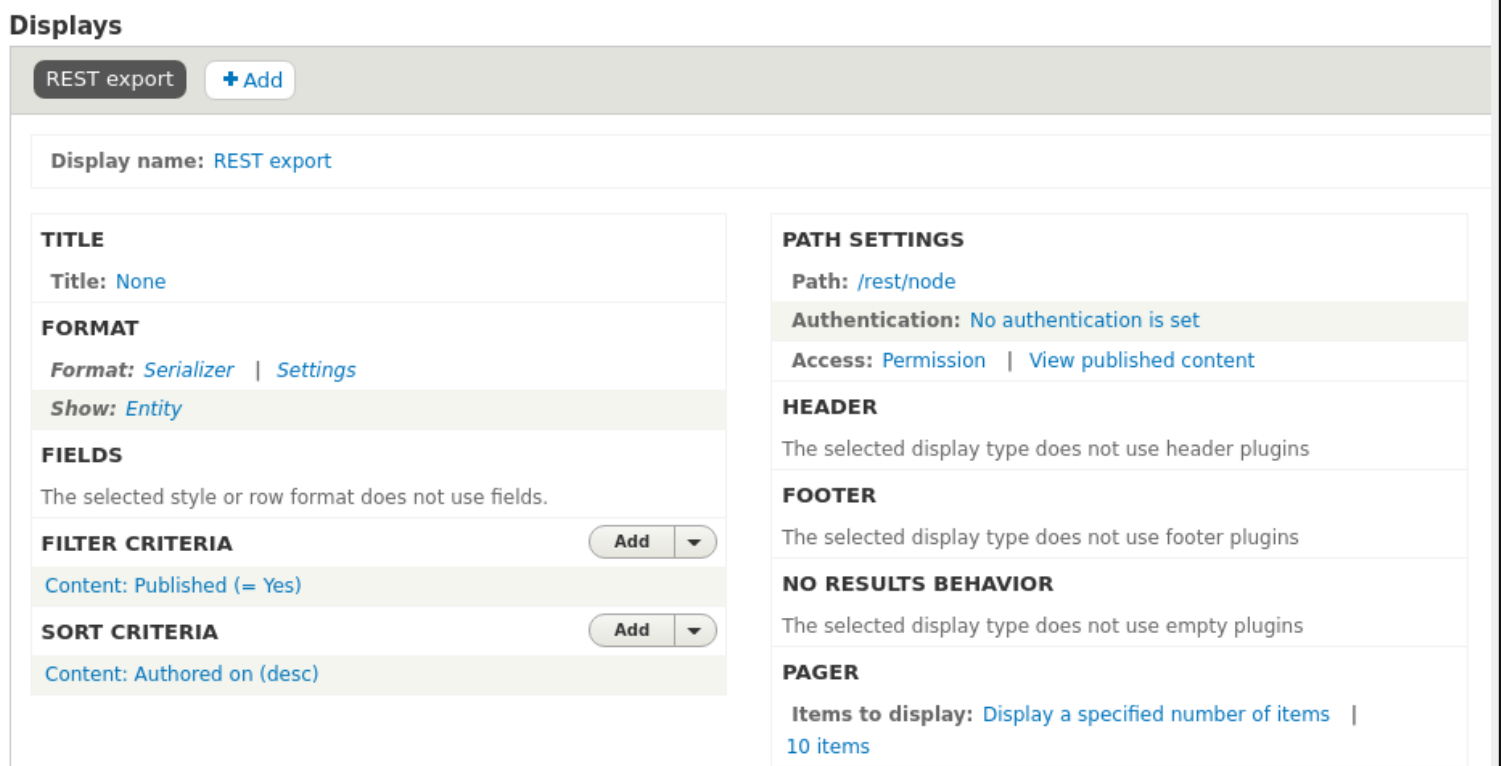

#### GET /rest/node?\_format=json

### Des issues qui restent

• File

- Test coverage
- Cache
- Authentication

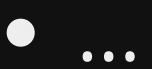

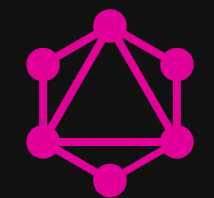

## **GraphQL**

#### A query language for your API http://graphql.org/

https://www.drupal.org/project/graphql

#### Beta!

#### Query

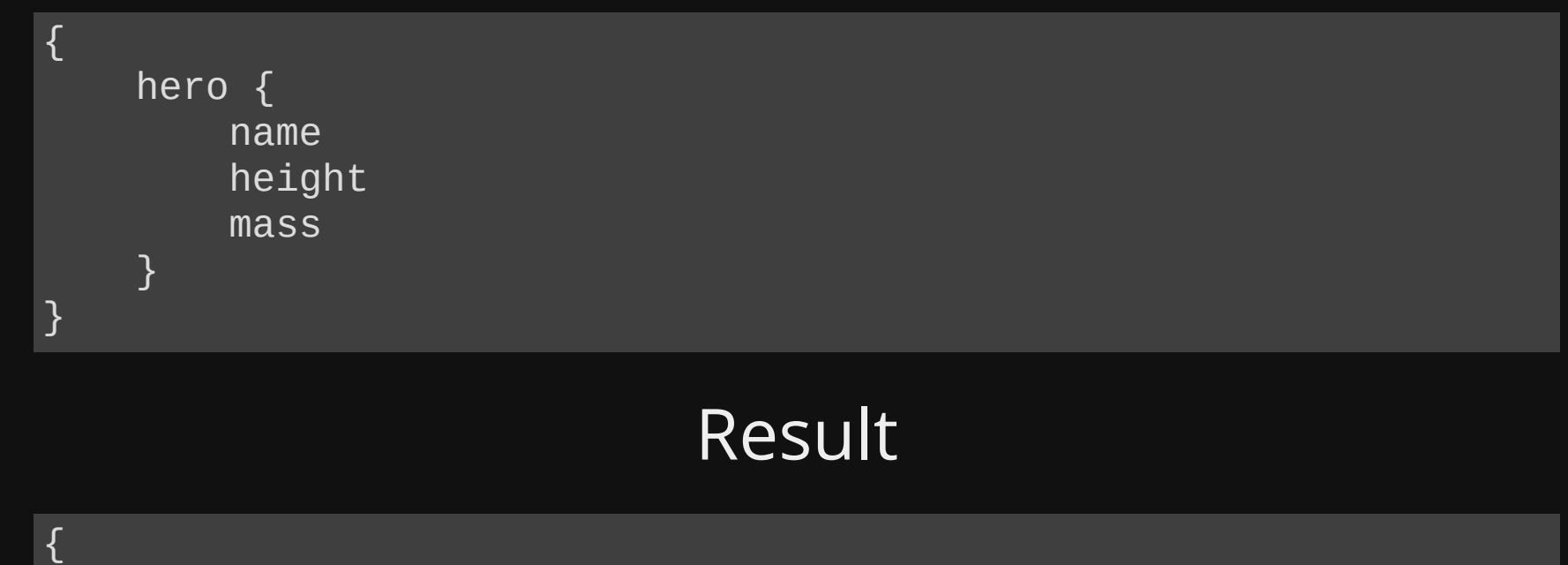

#### Result

```
\{ "hero": {
   "name": "Luke Skywalker"
,
  \blacksquare \blacksquare \blacks "mass": 77
                       } }
```
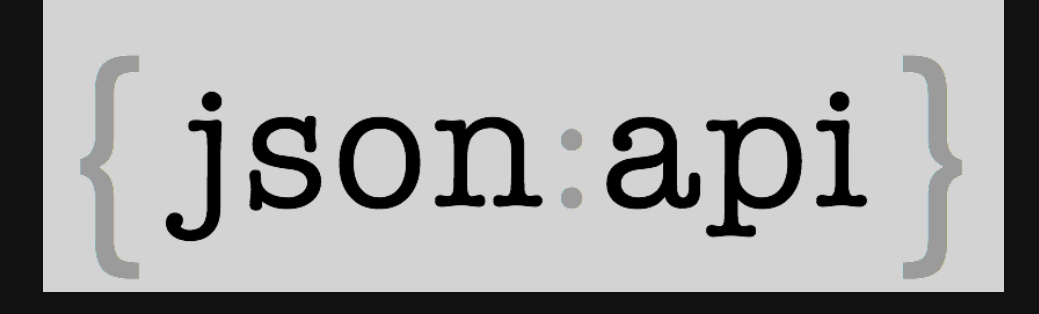

A specification for building APIs in JSON *«your anti-bikeshedding tool»* http://jsonapi.org/

https://www.drupal.org/project/jsonapi

## **JSON API**

- CRUD
- Collection (filtrage, pagination)
- **· Inclusion des références**

## **JSON API** ⬄ **Drupal**

- **Attributs + Fields**
- Relations Entity Reference
- Collections +++ Views
## **Typage**

• Type: Entity Type + Bundle Notation: node--article

/jsonapi/node/article

- Deux content-types: deux types
- Pas de collection pour plusieurs types https://www.drupal.org/node/2886540

### **Entité**

### /jsonapi/node/article/42

```
{
     "data": {
         "type": "node--article",
         "id": "42",
         "attributes": {
             "title": "First node",
             "created": 2147483647
         },
         "relationships": {
             "author": {
                 "data": { "type": "user--user", "id": "9" }
 }
         },
   4
}
```
## **Collection**

### /jsonapi/node/article

```
{
      "data": [
          \{ "type": "node--article",
               "id": "42",
                "attributes": {...}
, and the set of \} , \{\overline{a} "type": "node--article",
                "id": "84",
                "attributes": {...}
           }
\blacksquare}
```
### **Inclusion**

#### /api/node/product/4?include=field\_category

```
{
    "data": {
        "id": 4,"type": "node--product",
        "attributes": ...,
        "relationships": {
           "field_category":{
              "data":{
                 "type":"taxonomy_term--category",
                 "id":"3"
              }
           }
        }
    },
    "included": [{
        "id": 3,
        "type": "taxonomy_term--category",
        "attributes": {
            "name": "Drupalcamp goodies",
        }
    }]
```
}

### **Filtre**

GET /jsonapi/node/article? filter[published][condition][path]=status &filter[published][condition][value]=1 &filter[published][condition][operator]=%3D // URL encoded "="

GET /jsonapi/node/product? filter[published][condition][path]=field\_category.id &filter[published][condition][value]=42 &filter[published][condition][operator]=%3D // URL encoded "="

- filtrage
- également tri, pagination

### **Documentation**

https://www.drupal.org/docs/8/modules/json-api

### **Implémentation**

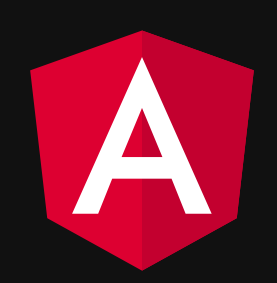

### **Liste**

```
loadNews(){
      this.http.get('/jsonapi/node/article?sort=-created')
          .subscribe(result \Rightarrow {
                this.nodes = result.data;
          });
}
<sub>u1</sub></sub>
```

```
 <li *ngFor="let node of nodes" (click)="loadNode(node.id)">
           {{node.attributes?.title}}
    \langle/li>\langle \text{ul} \rangle
```
# **Detail**

```
loadNode(id){
     this.http.get(['/jsonapi/node/article',id].join('/')])
        s.subscribe(result => {
            this.node = result.data; });
}
```
#### <div>

```
 <h1>{{node?.attributes?.title}}</h1>
     <div [innerHTML]="node?.body?.value">
    \langlediv>\langlediv>
```
# **Distributions**

- Contenta http://www.contentacms.org/
- **Reservoir** https://github.com/acquia/reservoir

**→ JSON API** 

### #1

# **API**

### #2

# **Navigation**

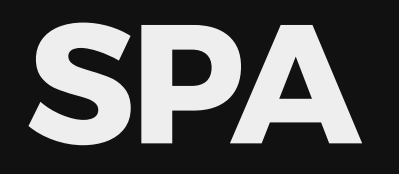

### Single Page Application

 $<$ html $>$  <body> <script src="app.js"></script> </body> </html>

# **Deeplinking**

Chaque contenu devrait avoir sa propre URL

- Google
- Bookmarks
- Précédent/Suivant
- Réseaux sociaux

# **Techniques**

### URL Fragment

https://www.escapefactory.fr/#!/fr/news/halloween

<a href="#!/fr/bowling/20-pistes-de-bowling">Bowling</a>

### • History API

https://www.icilalune.com/fr/articles

history.pushState({}, "Contact", "/fr/contact")

## **Routing**

```
const appRoutes: Routes = [
   { path: 'news/:id', component: NewsDetailComponent },
                  {\sf component:} NewsListComponent \},{ path: '',redirectTo: '/news' },
  { path: 1***,
                       , component: PageNotFoundComponent }
];
```
### Fonctionnement par motif

- © Définit les états
- · © Modélise les paramètres
- © Couplage avec l'URL

### **Fromscratch**

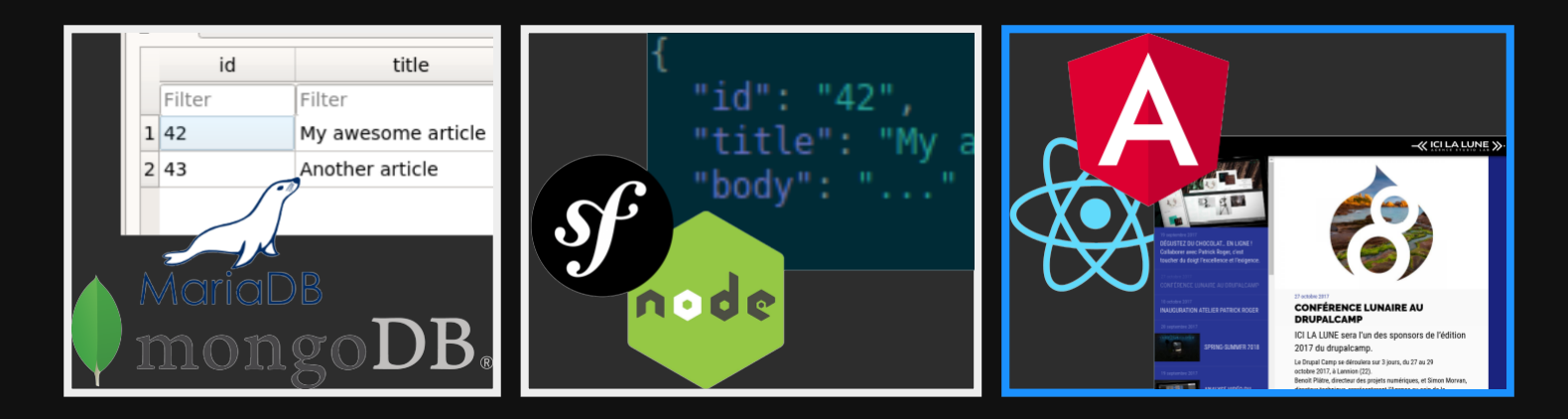

- · Base de donnée: Clé primaire 42
- API: /api/article/42
- Front: https://fromscratch.wtf/news/42

### **Drupalbackend**

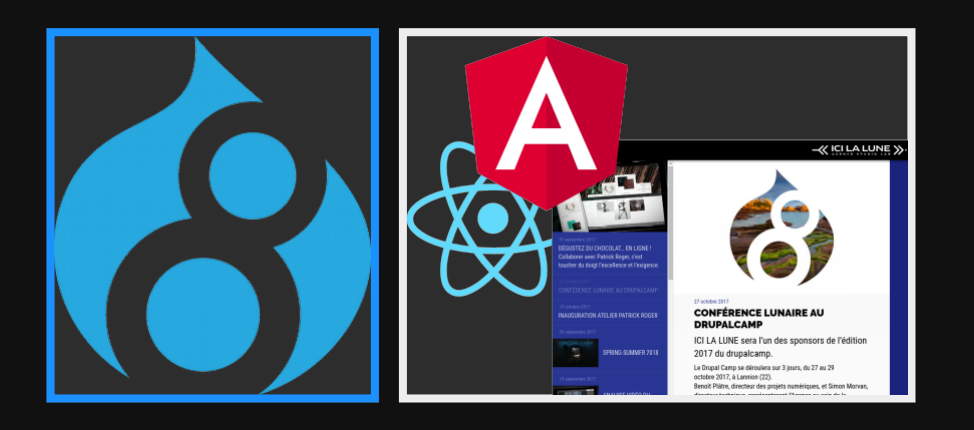

#### **V URL PATH SETTINGS**

#### Generate automatic URL alias

Uncheck this to create a custom alias below. Configure URL alias patterns.

#### **URL** alias

#### /articles/2015/10/anthologie

Specify an alternative path by which this data can be accessed. For example, type "/about" when writing an about page.

### **Content Management System** L'URL désigne le contenu. L'URL doit être stable. L'URL est une propriété du contenu.

### **Problématique**

https://www.icilalune.com/fr/articles/2017/04/objectif-montreal

https://www.icilalune.com/fr/breaking-news

Activer le bon contexte ("newsDetail") • Charger le bon contenu (nid  $= 42$ )

### **Résolutionde l'URL**

- Contextes indépendants de l'URL
- Service (API) spécialisé

## **Routing, revisité**

Pour Angular et React : UI-Router https://ui-router.github.io/

### **Etatsde l'application**

```
export const STATES: any[] = [
  {
    name: 'front',
    component: FrontPageComponent,
    params: {
      id: {
        type: 'string'
      }
    }
  },
  {
    name: 'newsList',
    component: NewsListComponent
  },
  {
    name: 'newsDetails',
    component: NewsDetailComponent,
    params: {
      id: {
        type: 'string'
      }
   },
  }]
```
### **Pathrequest**

https://backend.icilalune.com/api/path?path=/fr/articles/2017/04/objectif-montreal

#### Module Services

```
$provided_path = $request->query->get('path');
$provided_path_request = Request::create($provided_path);
$route = $router->matchRequest($provided_path_request);
if(preq_match('/^entity\.([a-zA-Z0-9_]+)\.canonical$/', $route['_route'])){
  $entity_key = preg_replace('/*entity \cdot ([a-zA-Z0-9_]+) \cdot canonical\', ' \cdot''.',
         $route['_route']);
  \text{Sentity} = \text{Sroute}[\text{Sentity key}];$result['entity'] = ['type<sup>\bar{ }</sup> => $entity->getEntityTypeId(),
    'id' \Rightarrow $entity->id(),
    'uuid' => $entity->uuid(),
    'bundle' => $entity->bundle(),
  ];
}
```
### **Pathresponse**

https://backend.icilalune.com/api/path?path=/fr/articles/2017/04/objectif-montreal

{ "language":"fr", "frontPage":false, "entity":{ "type":"node", "id":"33", "uuid":"4affd605-30ee-4169-972c-b4eeb8e0cb89", "bundle":"article", }, }

### Routing, end

```
resolvePath(path:string){
    httpClient.get('/api/path', {
      params: new HttpParams().set('path', path),
      headers:new HttpHeaders({'Accept':'application/json'})
    }).map(pathInfo => \{if (pathInfo.frontPage) {
            return {
                 name: 'front',
                 p
a
r
a
m
s: {
                     id: pathInfo.entity.uuid
                 }
            }
;
        }<br>if (pathInfo.entity && pathInfo.entity.type === 'node') {
            switch (pathInfo.entity.bundle) {
                 case 'article':
                     return { name: 'newsListDetails',
                         p
a
r
a
m
s: {
                         id: pathInfo.entity.uuid
                         }
                     }
;
            }
        }<br>return {'name': '404'};
    }).subscribe(state => {
        this.uiRouter.stateService.go(state.name, state.params);
    }
)
;
}
```
A la recherche d'une

## **Solutiongénérique**

Côté Drupal

https://www.drupal.org/project/services\_path

**A** Experimental

Côté Front : dépend du framework Module pour angular et ui-router "bientôt"

### #2

# **Navigation**

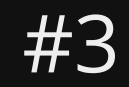

# **Crawlers**

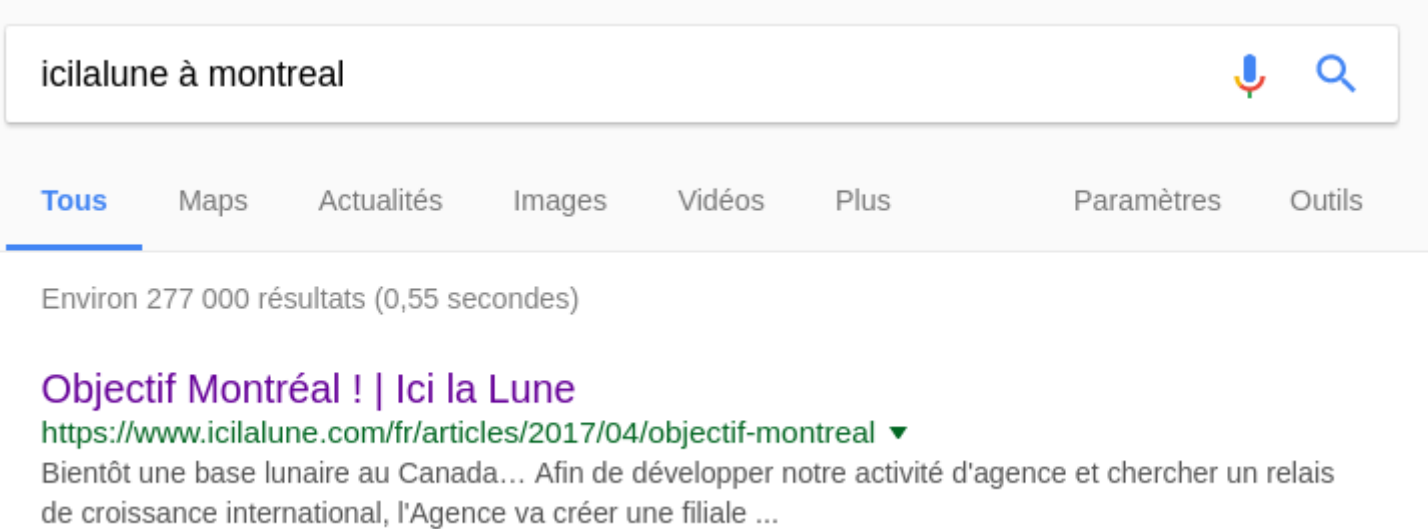

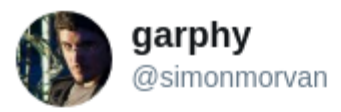

 $\checkmark$ 

#### #chocolat

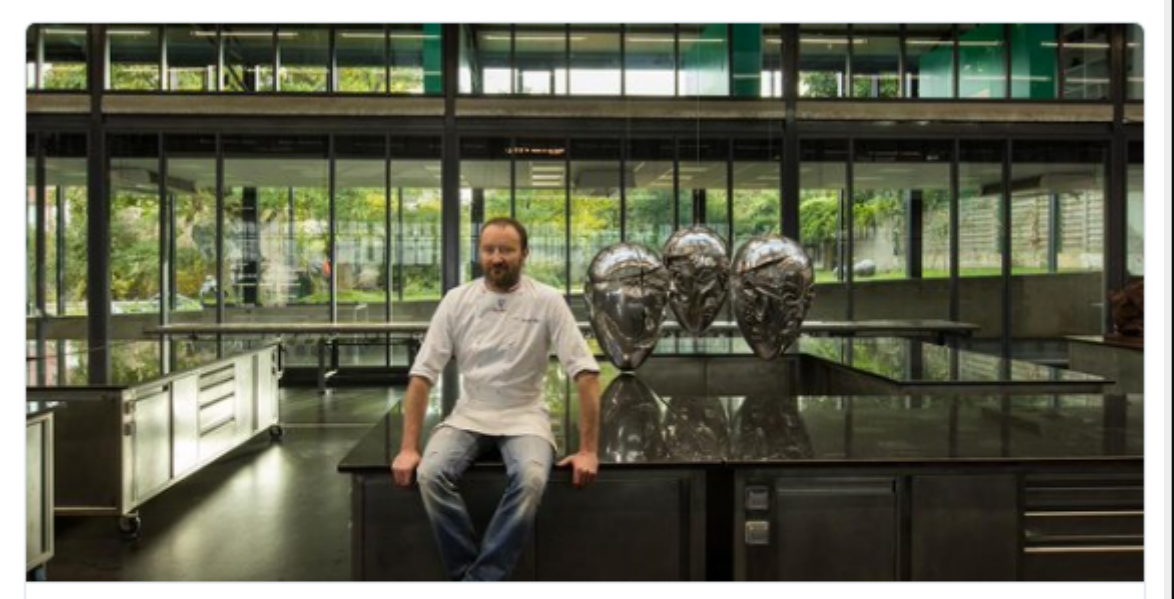

#### Inauguration Atelier Patrick Roger | Ici la Lune

Après un terrible incendie qui a détruit son atelier, Patrick Roger inaugure aujourd'hui le nouveau visage de son espace de création et de production. L'Agence sera re...

icilalune.com

#### 18:07 - 10 oct. 2017

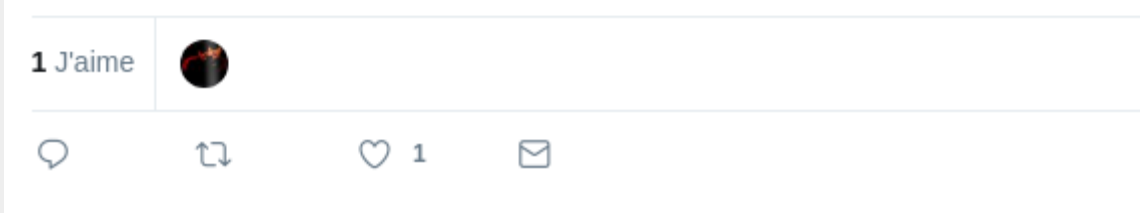

# **Crawlers**

- Google
- Facebook
- Twitter
- $\bullet$ ...

A partir de l'URL

## **cURL**

\$ curl http://www.headlessisfun.com/

\$ curl http://www.headlessisfun.com/about

\$ curl http://www.headlessisfun.com/article/42

 $<$ html $>$  <body> <script src="app.js"></script> </body>  $<$ /html>

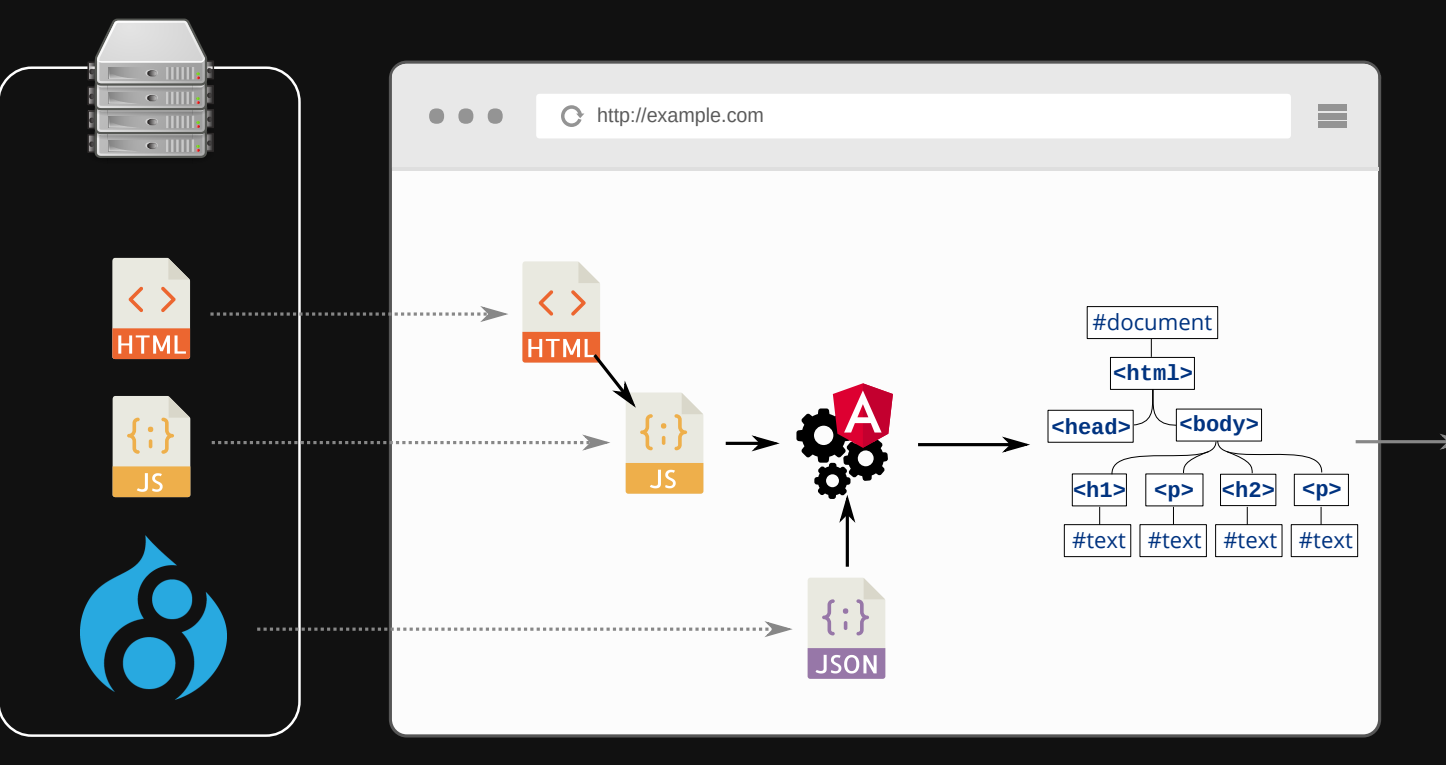

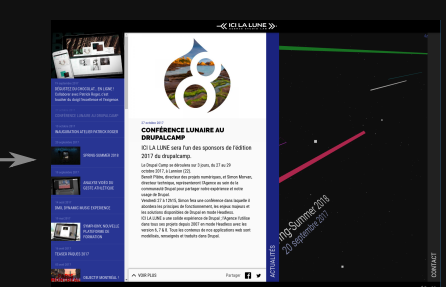

## **Prerender**

https://github.com/prerender/prerender

- Node.js
- Phantom|S
- **· Execution complète**
- **DOM.toString()**

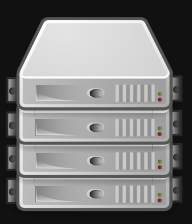

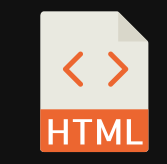

 $\rightarrow$
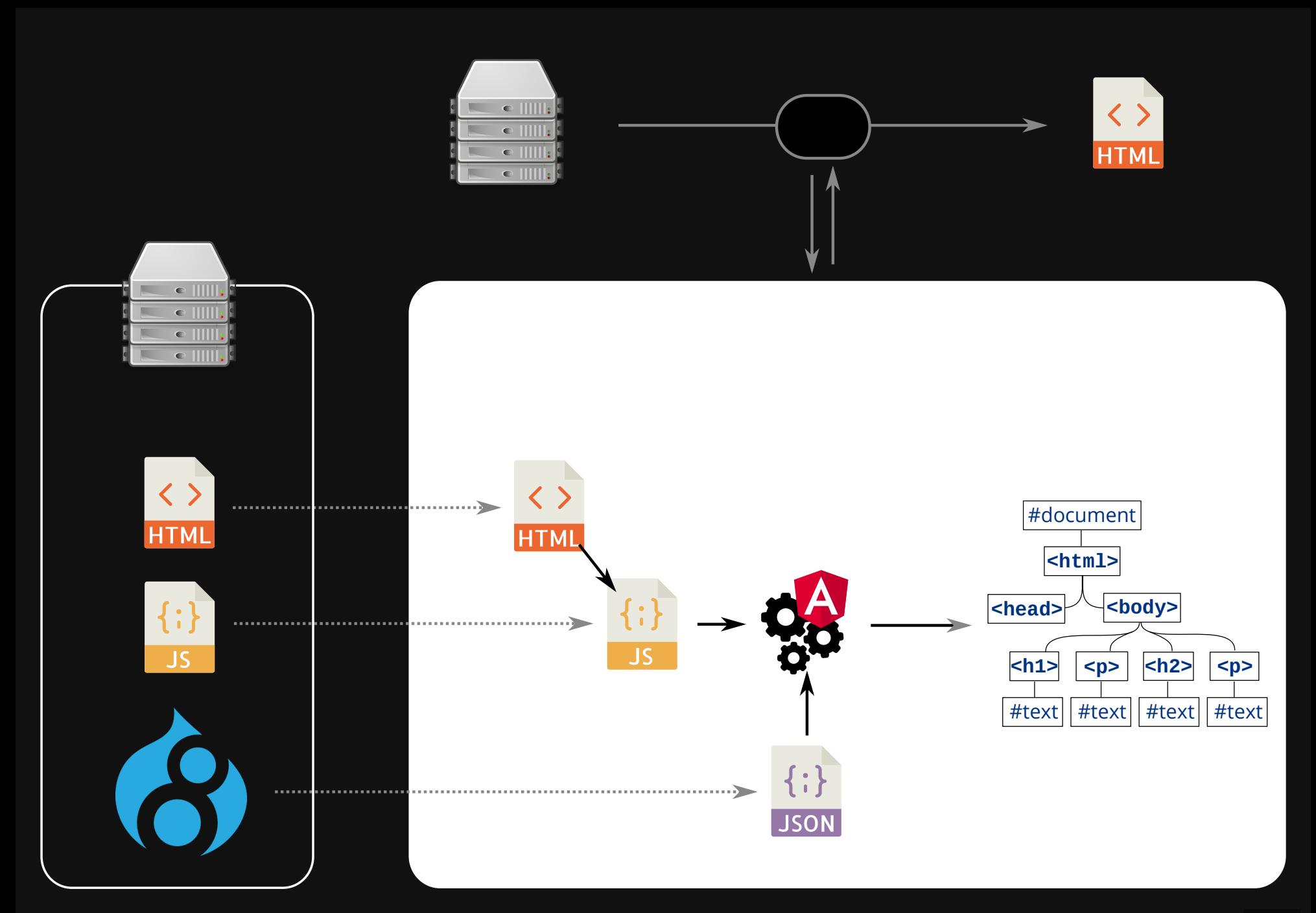

## Prerender

- · Solution générique
- Résultat statique
- · Browser ou bot?

### **Google AJAX Crawling**

- **Proposé en 2009**
- Dépréciée en 2015
- Toujours largement utilisée

<meta name="fragment" content="!">

https://www.icilalune.com/? escaped\_fragment\_

Pour les autres bots : User-agent

### **Progressive enhancement**

- Prerender généralisé
- Résultat dynamique
- Dépendant du framework  $\bullet$

### **Server-side rendering**

- Angular Universal
- Ember fastboot

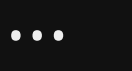

 $\bullet$ 

#### Level #3

# **Crawlers**

## **The Headless Game**

- Level #1 : L'API
- Level #2 : La navigation
- Level #3 : Les crawlers

## Et ensuite...

- Authentification: OAuth2
- Caching
- JSONAPI et/ou GraphQL in core
- · Sécurisation du back
- $\bullet$

# Merci! **Des questions?**

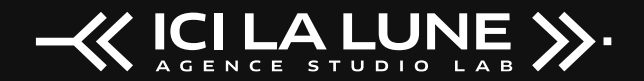

http://www.icilalune.com/